## Part IV: C Level

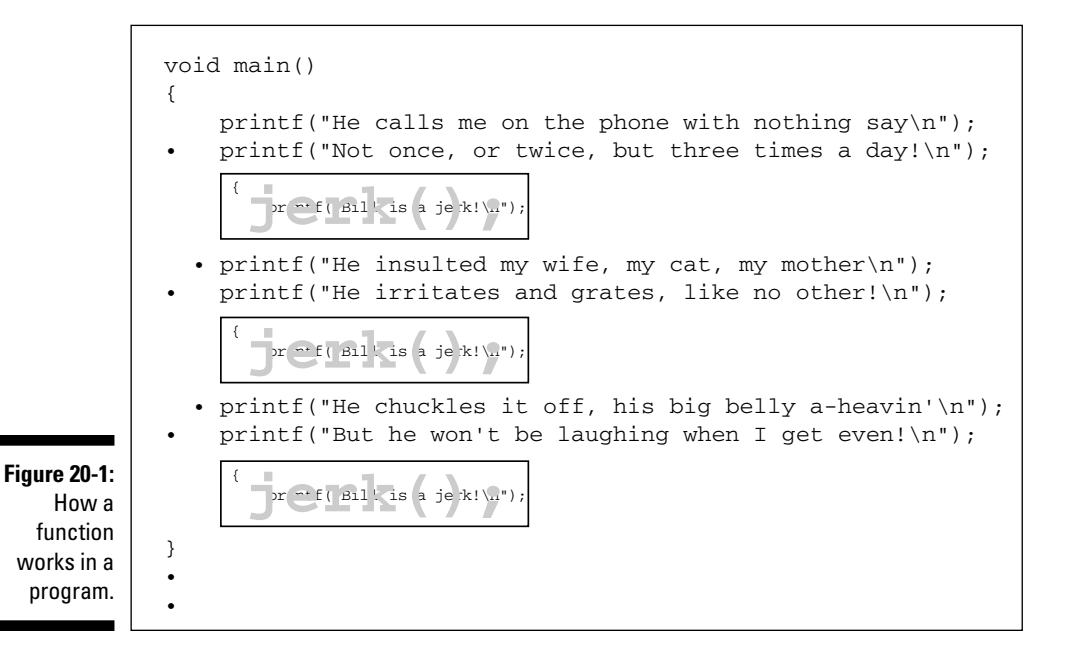

- $\triangleright$  The computer still reads instructions in the source code from the top down in the main function. However, when the computer sees another function, such as  $jerk()$ , it temporarily sidesteps to run the instructions in that function. Then, it returns back to where it was.
- $\triangleright$  Keep in mind that not all functions are as simplistic as jerk(). Most of them contain many lines of code — stuff that would be too complex and redundant to use all over the place in a program.

## **Prototyping Your Functions**

Prototyping refers to the art of telling the compiler what's demanded of a function. It may seem like a silly thing to do, but it is in fact a good way to ensure that functions are used properly - plus it helps you keep track of your code. I know, it sounds a little like the compiler doesn't trust you. But you probably don't trust it much either, so the respect is mutual.

- $\blacktriangleright$  Proto comes from the Greek word for first.
- $\blacktriangleright$  Typing comes from the Latin word for "what you do on a keyboard."